差出人: HIRAKU ENDOH <hendoh@vansan.co.jp> 宛先: "VAN SAN-SHO 件名: ウェブセミナー招待 日時: Wed, 20 May 2020 11:39:03 +0900

2こんにちは。

あなたはZoomウェビナーに招待されました。 開催時刻: 2020年5月20日 11:45 AM 大阪、札幌、東京 トピック: test2

このウェビナーに事前登録する: https://zoom.us/webinar/register/WN CkmipFbzQIK 2wnvYKT Jf Q

ご登録後、ウェビナー参加に関する確認メールが届きます。

Hiraku Endoh VANSAN-SHO Inc. <h.endoh@vansan.co.jp> http://www.vansan.co.jp Phone: 0081/3 3843 6541 Fax: 0081/3 3841 1167

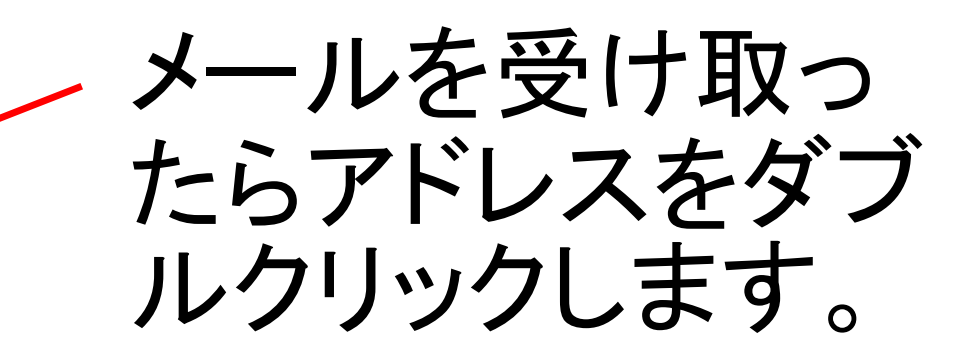

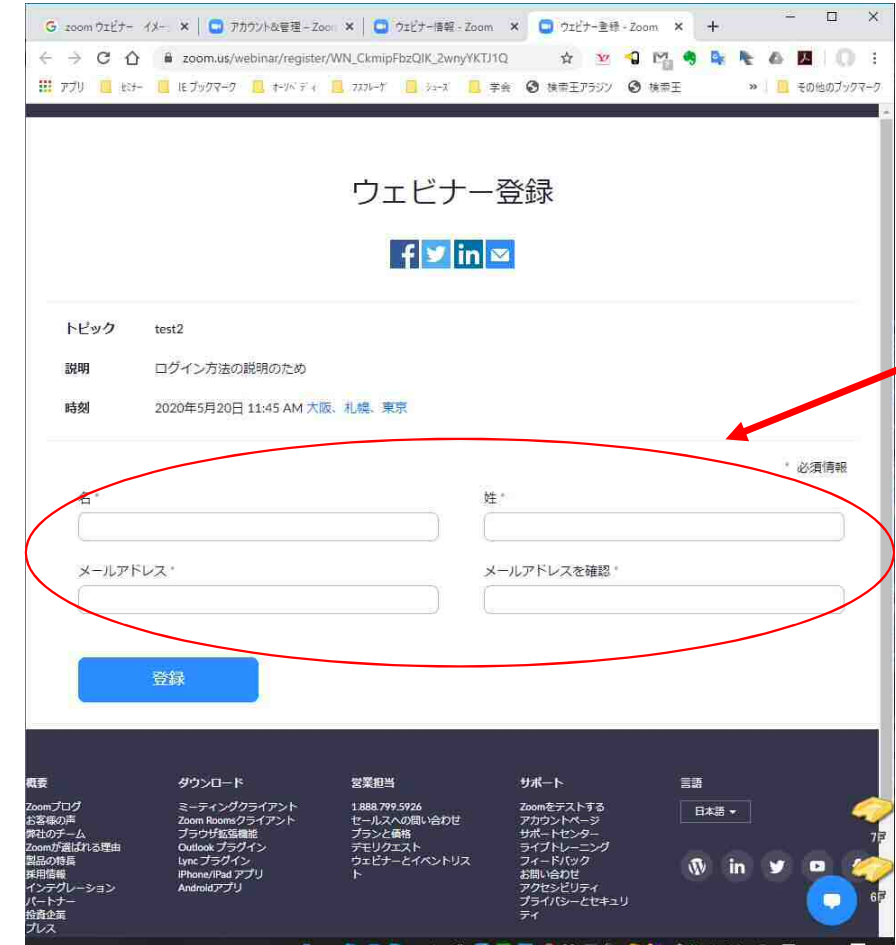

アドレスのウェブサイ トが表示されます。 名(名前)、姓(苗字) とメールアドレスを入 力します。

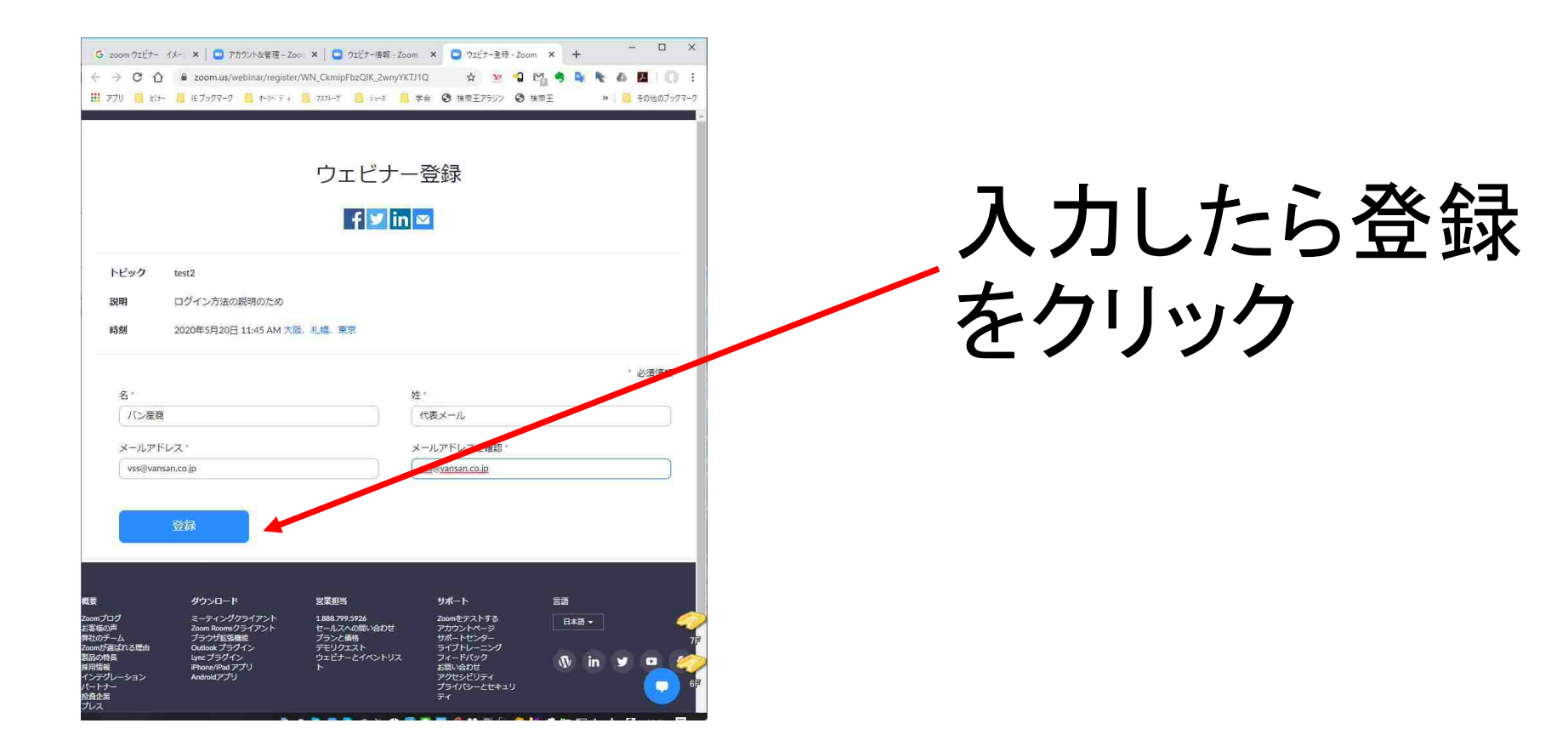

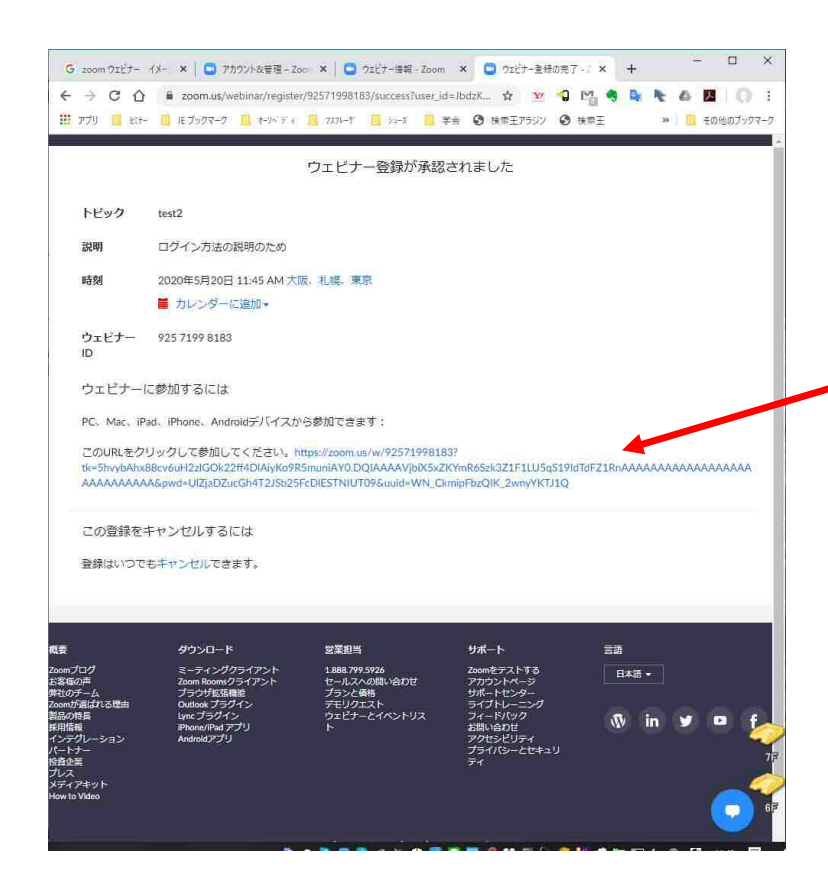

# 登録完了。 参加するときにア ドレスをクリック

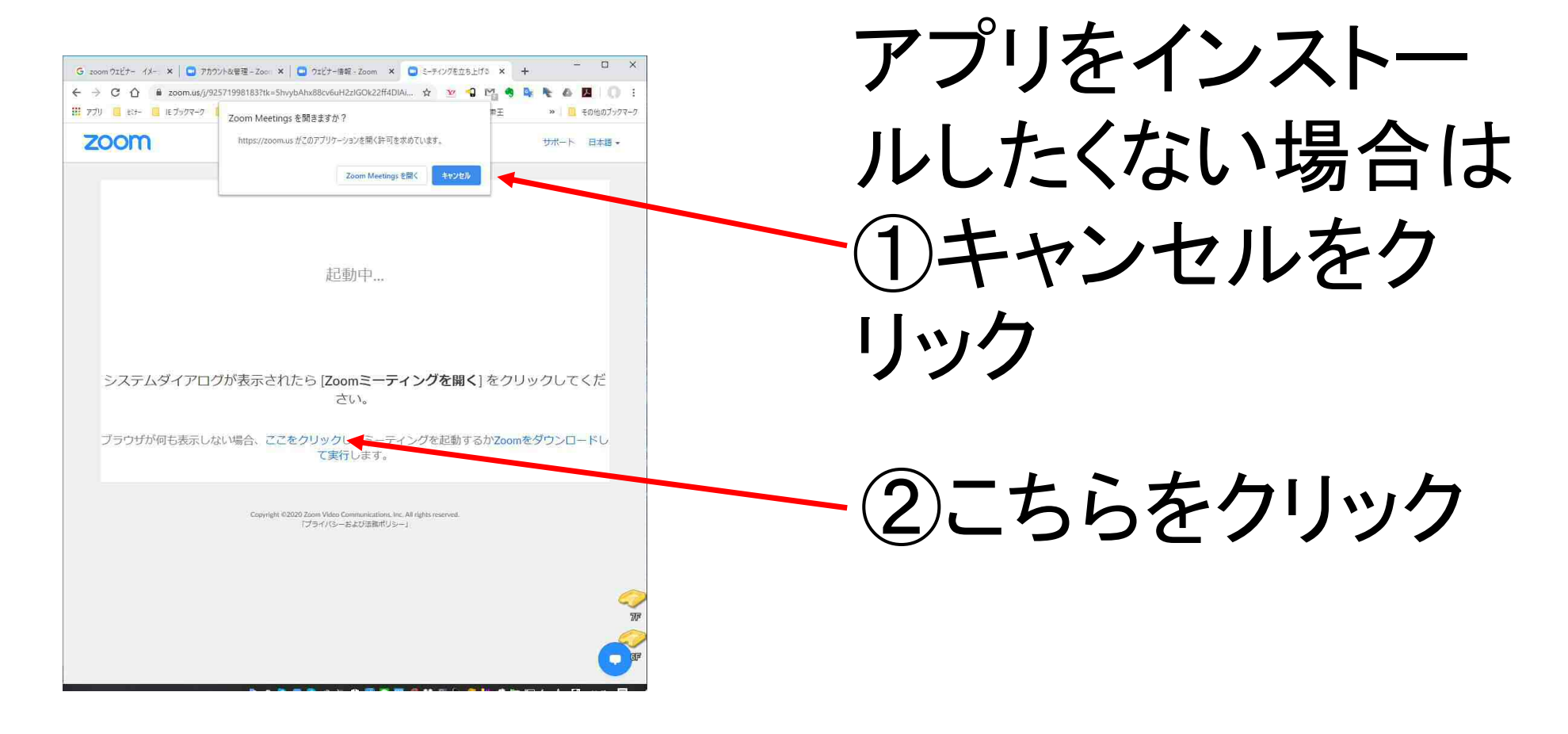

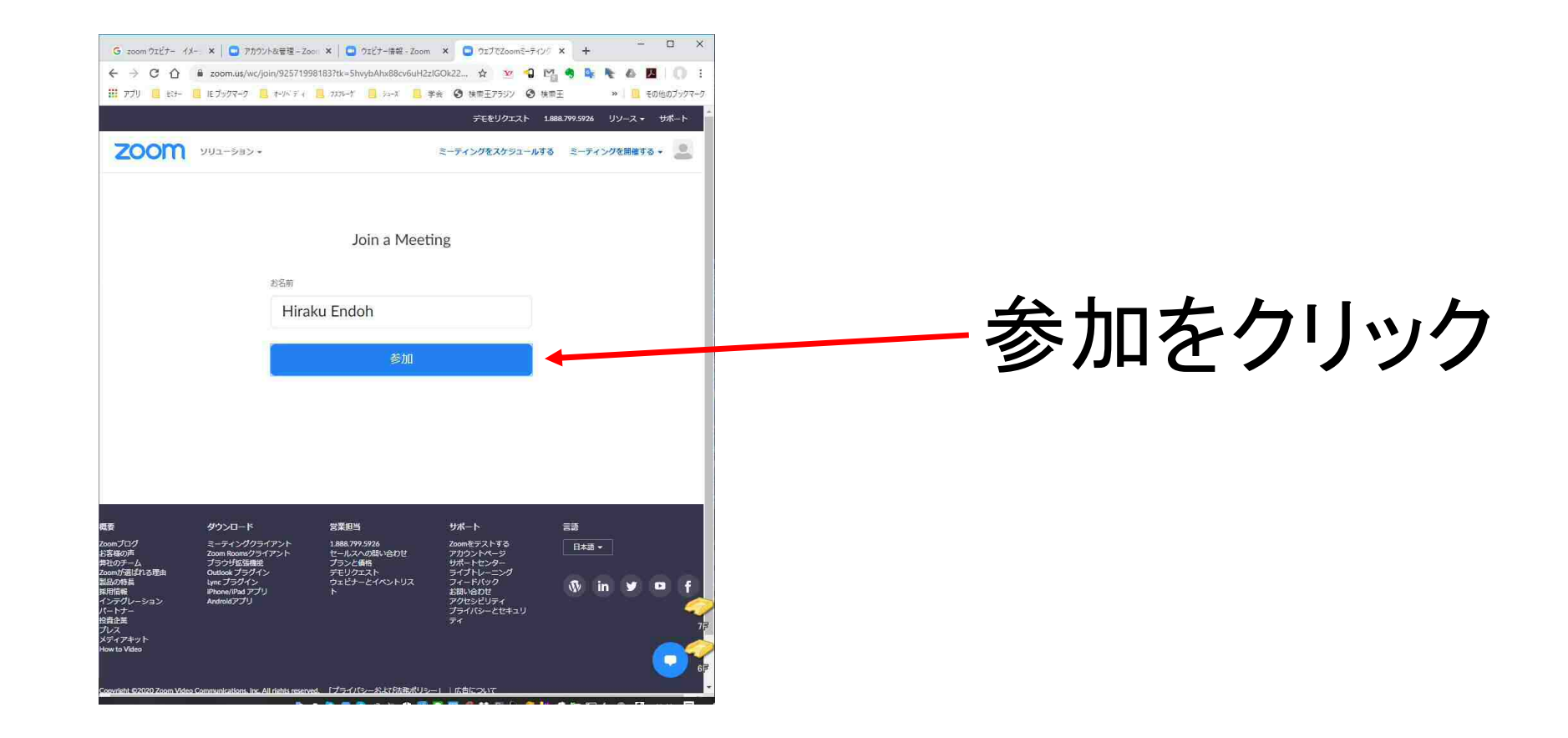

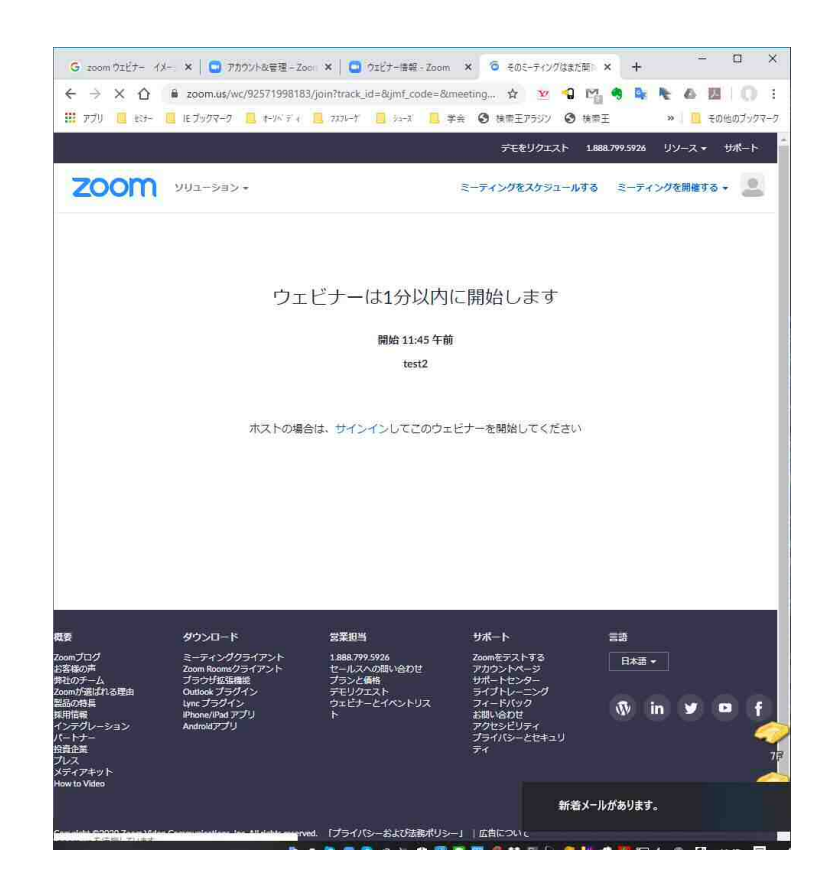

ホストが起動していな い場合は左の画面に なります。